# **MacroTrigger**

## **Summary**

This block defines that a strategy is actually a macro (so it can be played when you right-click on a component and select "Play Macro").

### **Implementation**

- Drag and drop the block from the palette
- Link the "execute" action from the "executed" topic of the previous block

## **Example**

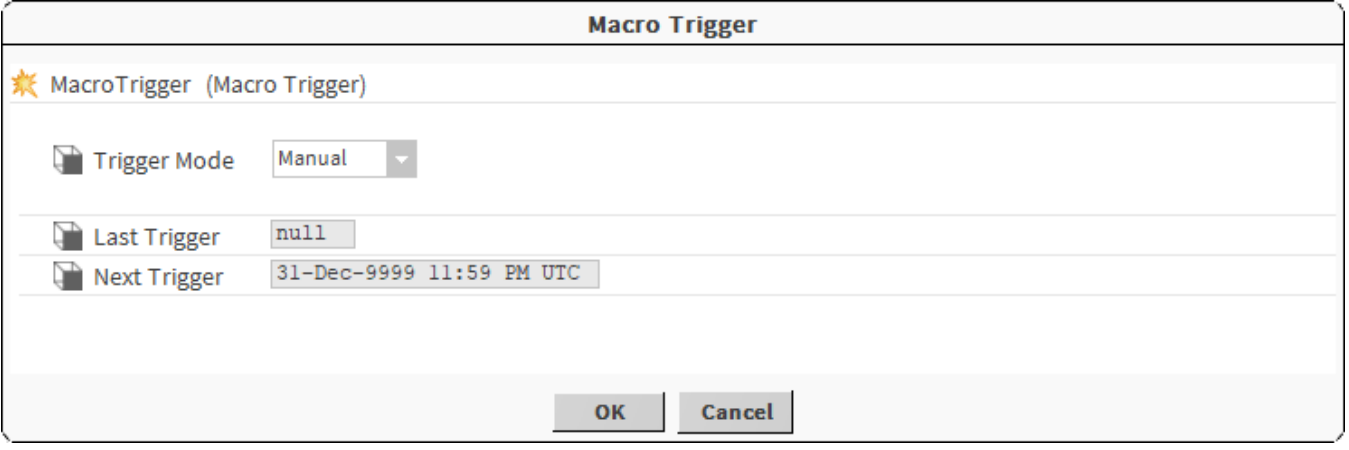

#### **Properties**

- TriggerMode { Manual, Daily, Interval }: The way the trigger will be executed
	- Manual: will be triggered only by invoking "fireTrigger" action
	- *Daily*: will be triggered every day
	- o Interval: will be triggered at regular intervals
- LastTrigger: Date of the last trigger
- NextTrigger: Date of the next trigger

#### **Actions**

- FireTrigger: To execute the trigger. It will, by default, execute the macro on every selected element in a DO mode
- ForceDo: To execute the macro on a selection in a DO mode
- ForceUndo: To execute the macro on a selection in an UNDO mode